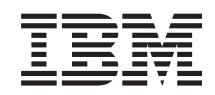

System i Gestão de sistemas Planear uma estratégia de cópia de segurança e recuperação

*Versão 6 Edição 1*

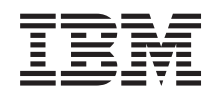

System i Gestão de sistemas Planear uma estratégia de cópia de segurança e recuperação

*Versão 6 Edição 1*

### **Obs.**

Antes de utilizar estas informações e o produto que suportam, leia as informações em ["Avisos",](#page-26-0) na [página](#page-26-0) 21.

Esta edição aplica-se à Versão 6, edição 1, modificação 0 do IBM i5/OS (número do produto 5761-SS1) e a todas as edições e modificações subsequentes, até indicação em contrário em novas edições. Esta versão não se pode executar em todos os modelos RISC (reduced instruction set computer) nem em modelos CISC.

# **Índice**

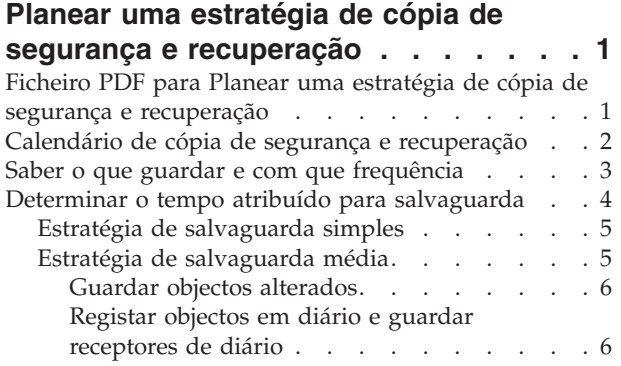

 $\ensuremath{\mathsf{T}}$ 

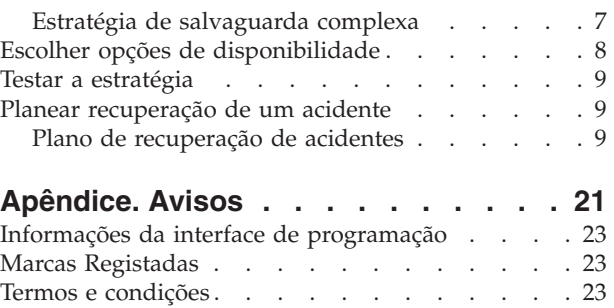

## <span id="page-6-0"></span>**Planear uma estratégia de cópia de segurança e recuperação**

Se perder informações no sistema, tem de utilizar as suas cópias de segurança das informações. Esta recolha do tópico contém informações sobre planeamento de uma estratégia e selecção das opções necessárias para configurar o sistema para cópia de segurança, recuperação e disponibilidade.

Os produtos IBM System i são extremamente fiáveis. Pode trabalhar no sistema durante meses, ou mesmo anos, sem ter quaisquer problemas que ponham em risco as informações contidas no sistema. No entanto, ao mesmo tempo que diminui a ocorrência destes problemas, o possível impacto aumenta. As empresas são cada vez mais dependentes dos computadores e das informações neles armazenadas. As informações que são guardadas no computador podem não existir em mais lado nenhum.

Guardar informações no sistema consome tempo e requer disciplina. Porque motivo deve fazê-lo? Porque motivo deve gastar tempo no respectivo planeamento e avaliação?

O Calendário de cópia de segurança e recuperação fornece uma descrição geral detalhada dos eventos que ocorrem durante o processo de cópia de segurança e recuperação.

Depois de estudar o calendário de cópia de segurança e recuperação, estará preparado(a) para começar a planear a sua estratégia, seguindo estes passos:

- 1. Saber o que guardar e com que frequência.
- 2. Determinar o tempo atribuído para salvaguarda.
- 3. Escolher opções de disponibilidade.
- 4. Testar a estratégia.

#### **Conceitos relacionados**

Efectuar cópia de segurança do sistema

Guia de consulta rápida de disponibilidade

"Planear [recuperação](#page-14-0) de um acidente" na página 9 Esta directrizes contêm as informações e procedimentos que são necessários para recuperar de um acidente.

#### **Informações relacionadas**

Perguntas frequentes de cópia de segurança e recuperação

Cópia de segurança e recuperação

### **Ficheiro PDF para Planear uma estratégia de cópia de segurança e recuperação**

Pode ver e imprimir um ficheiro PDF destas informações.

Para ver e descarregar a versão em PDF deste documento, seleccione Planear uma estratégia de cópia de segurança e recuperação (cerca de 317 KB).

### **Guardar ficheiros PDF**

Para guardar um PDF na sua estação de trabalho para visualizar ou imprimir:

- 1. Faça clique com o botão direito do rato na ligação PDF do browser.
- 2. Faça clique na opção que guarda o PDF localmente.
- 3. Navegue para o directório em que pretende guardar o PDF.
- 4. Clique em **Save**.

### <span id="page-7-0"></span>**Descarregar o Adobe Reader**

Tem de ter o Adobe Reader instalado no sistema para ver ou imprimir estes PDFs. Pode descarregar uma cópia gratuita no sítio da Web da [Adobe](http://www.adobe.com/products/acrobat/readstep.html) (www.adobe.com/products/acrobat/readstep.html) .

### **Calendário de cópia de segurança e recuperação**

O calendário de cópia de segurança e recuperação começa quando guarda as informações e termina quando o sistema recupera totalmente após uma falha.

Consulte este calendário enquanto lê estas informações e toma decisões. As suas estratégias de salvaguarda e disponibilidade determinam o seguinte:

- v Se pode ou não concluir cada etapa do quadro com êxito.
- v O tempo que demorará a concluir cada etapa.

Utilize o calendário seguinte para trabalhar com problemas específicos. E se o ponto conhecido (1) for Domingo à noite e o ponto da falha (2) for Quinta-feira à tarde? Quanto tempo demorará a voltar ao ponto conhecido? Quanto tempo demorará a voltar ao ponto actual (6)? E será possível com a estratégia de salvaguarda que planeou?

### Ponto 1

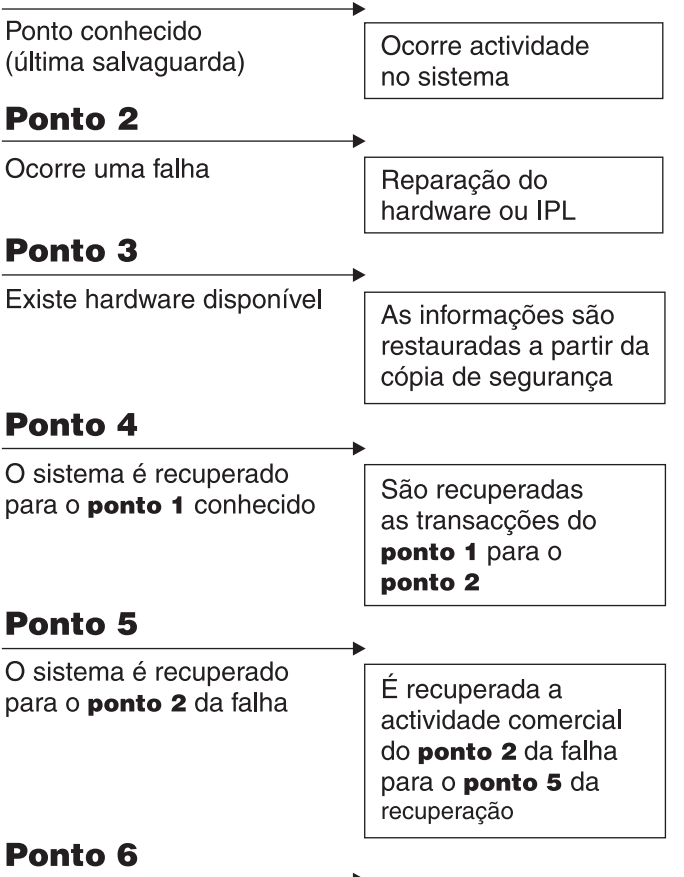

O sistema está actual

RZAJ1001-0

Seguem-se as descrições da imagem do calendário:

- v Ponto 1: Ponto conhecido (última salvaguarda). Existe actividade no sistema.
- v Ponto 2: Ocorre uma falha. Existe uma reparação no hardware ou um carregamento de programa inicial (IPL).
- **2** System i: Gestão de sistemas Planear uma estratégia de cópia de segurança e recuperação
- <span id="page-8-0"></span>v Ponto 3: O hardware está disponível. A informação é restaurada a partir da cópia de segurança.
- v Ponto 4: O sistema é recuperado para o ponto conhecido 1. São recuperadas as transacções do ponto 1 para o ponto 2.
- v Ponto 5: O sistema é recuperado para o ponto de falha 2. É recuperada a actividade do ponto de falha 2 para o ponto de recuperação 5.
- v Ponto 6: O sistema está actualizado.

#### **Conceitos relacionados**

"Testar a [estratégia"](#page-14-0) na página 9

Se a situação exigir uma estratégia de salvaguarda média ou complexa, também irá exigir uma revisão regular.

#### **Referências relacionadas**

"Saber o que guardar e com que frequência"

Deve guardar as partes do sistema que são alteradas diariamente. Deve guardar as partes do sistema que não são alteradas frequentemente todas as semanas.

### **Saber o que guardar e com que frequência**

Deve guardar as partes do sistema que são alteradas diariamente. Deve guardar as partes do sistema que não são alteradas frequentemente todas as semanas.

Pode não estar preparado para recuperar de uma perda no local ou de determinados tipos de falhas de disco se não guardar tudo com regularidade. Se guardar as partes correctas do sistema, poderá recuperar até ao ponto 4 (a última salvaguarda) apresentado no calendário de cópia de segurança e recuperação.

### **Partes do sistema que são alteradas com frequência**

Esta tabela mostra as partes do sistema que são alteradas com frequência e que, por isso, devem ser guardadas diariamente.

| Descrição do artigo                                                                                | Fornecido pela IBM? | Quando ocorrem as alterações                                                                                                    |  |  |
|----------------------------------------------------------------------------------------------------|---------------------|----------------------------------------------------------------------------------------------------|--|--|
| Informações de segurança (perfis de<br>utilizador, autoridades privadas, listas<br>de autorização) | Alguns              | Regularmente, à medida que são adicionados<br>novos utilizadores e objectos ou as autoridades são<br>alteradas <sup>1</sup>                                                                                           |  |  |
| Objectos de configuração na QSYS                                                                   | Não                 | Regularmente, quando são adicionadas ou<br>alteradas as descrições de dispositivo, ou quando<br>utiliza a função do Gestor de Serviços de<br>Hardware, para actualizar as informações de<br>configuração <sup>1</sup> |  |  |
| Bibliotecas fornecidas pela IBM que<br>contêm dados de utilizador (QGPL,<br><b>OUSRSYS</b>         | Sim                 | Regularmente                                                                                                    |  |  |
| Bibliotecas de utilizador que contêm<br>dados de utilizador e programas                            | Não                 | Regularmente                                                                                                    |  |  |
| Pastas e documentos                                                                                | Alguns              | Regularmente, se utilizar estes objectos                                                                                                    |  |  |
| Distribuições                                                                                      | Não                 | Regularmente, se utilizar a função de distribuição                                                                                                    |  |  |
| Directórios de utilizador                                                                          | Não                 | Regularmente                                                                                                    |  |  |

*Tabela 1. O que guardar diariamente*

**<sup>1</sup>** Estes objectos também podem ser alterados quando actualizar os programas licenciados.

### <span id="page-9-0"></span>**Partes do sistema que não são alteradas com frequência**

Esta tabela mostra as partes do sistema que não são alteradas com frequência, poderá guardá-las semanalmente.

*Tabela 2. O que guardar semanalmente*

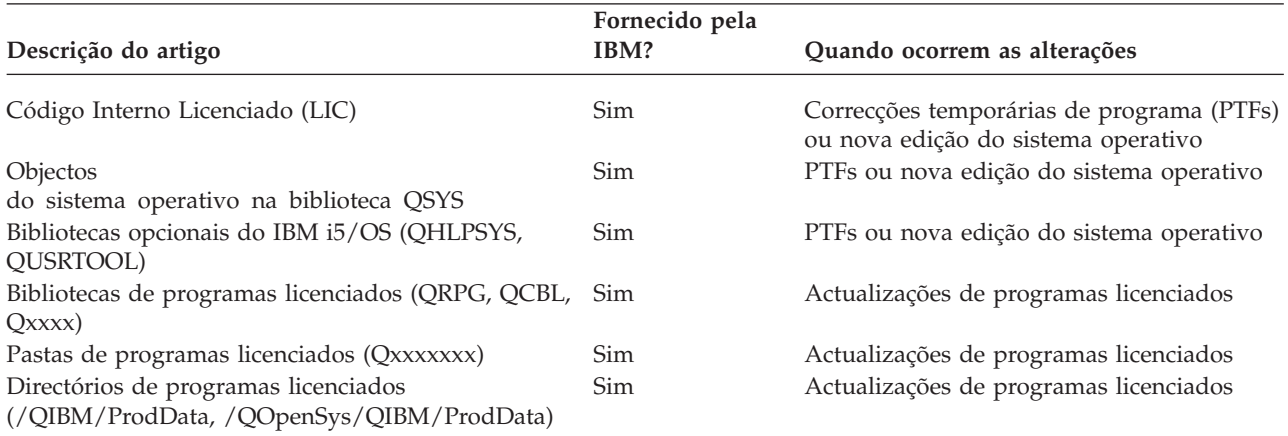

### **Conceitos relacionados**

"Calendário de cópia de segurança e [recuperação"](#page-7-0) na página 2

O calendário de cópia de segurança e recuperação começa quando guarda as informações e termina quando o sistema recupera totalmente após uma falha.

### **Referências relacionadas**

"Estratégia de [salvaguarda](#page-10-0) simples" na página 5

Dispõe de um tempo considerável atribuído à salvaguarda, o que significa que dispõe diariamente de um período de 8 a 12 horas sem actividade do sistema (incluindo trabalho batch). A estratégia de salvaguarda mais simples é guardar tudo todas as noites, ou fora do horário de expediente.

### **Determinar o tempo atribuído para salvaguarda**

Ao executar procedimentos de salvaguarda, o modo de execução de procedimentos de salvaguarda e os que se guardam dependem da extensão do tempo atribuído à salvaguarda.

Um *tempo atribuído à salvaguarda* é a quantidade de tempo que o sistema pode não estar disponível para os utilizadores enquanto as operações de salvaguarda são executadas. Para simplificar a recuperação, necessita de guardar quando o sistema se encontrar num ponto conhecido e os dados não estiverem a ser alterados.

Quando seleccionar uma estratégia de salvaguarda, deve considerar aquilo que os utilizadores consideram um tempo aceitável atribuído à salvaguarda, o valor dos dados que poderá perder e a quantidade de tempo que pode levar a recuperação.

Se o sistema for tão crucial para a empresa a ponto de não ter um tempo atribuído à salvaguarda que se possa gerir, é provável que também não obviar a uma perda de energia não programada. Deverá avaliar seriamente todas as opções de disponibilidade do sistema, incluindo conjuntos de unidades.

Com base no tamanho do tempo atribuído à salvaguarda, escolha uma das seguintes estratégias de salvaguarda: estratégia de salvaguarda simples, média ou complexa. A seguir, avalie novamente a sua decisão com base no posicionamento de recuperação que a estratégia de salvaguarda lhe permite.

### **Conceitos relacionados**

Guia de consulta rápida de disponibilidade

### <span id="page-10-0"></span>**Estratégia de salvaguarda simples**

Dispõe de um tempo considerável atribuído à salvaguarda, o que significa que dispõe diariamente de um período de 8 a 12 horas sem actividade do sistema (incluindo trabalho batch). A estratégia de salvaguarda mais simples é guardar tudo todas as noites, ou fora do horário de expediente.

Pode utilizar a opção 21 (Todo o sistema) do menu Guardar para efectuar esta acção. Pode marcar a execução da opção 21 sem ser necessário um operador (não assistida), para ser iniciada a uma determinada hora.

Pode também utilizar este método para guardar todo o sistema após a actualização para uma nova edição ou aplicar correcções temporárias de programa (PTFs).

Pode concluir que não tem tempo suficiente ou capacidade de unidade de bandas suficiente para executar a opção 21 sem um operador. Mesmo assim, poderá empregar uma estratégia simples:

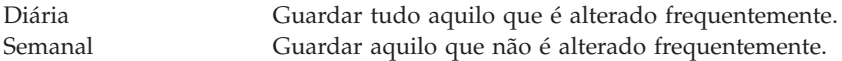

A opção 23 (Todos os dados do utilizador) do menu Guardar guarda os artigos que são alterados com regularidade. A opção 23 pode ser programada para execução não assistida. Para executar esta operação sem assistência, tem de ter capacidade de suporte de cópia de segurança online suficiente.

Se o sistema tiver um longo período de inactividade durante o fim-de-semana, a estratégia de salvaguarda pode assemelhar-se ao seguinte:

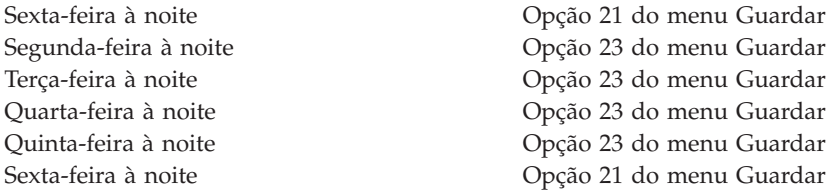

#### **Referências relacionadas**

"Saber o que guardar e com que [frequência"](#page-8-0) na página 3

Deve guardar as partes do sistema que são alteradas diariamente. Deve guardar as partes do sistema que não são alteradas frequentemente todas as semanas.

### **Estratégia de salvaguarda média**

Dispõe de um tempo médio atribuído à salvaguarda média, o que significa que dispõe diariamente de um período de tempo de 4 a 6 horas sem actividade no sistema. Utilize esta estratégia se concluir que não tem um tempo suficientemente longo atribuído à salvaguarda para utilizar uma estratégia de salvaguarda simples.

Também pode dar-se o caso de ter de executar trabalhos batch de grandes dimensões no sistema à noite, ou de ter ficheiros muito grandes que demoram muito tempo a guardar.Poderá ter de desenvolver uma estratégia de salvaguarda média, o que significa que a complexidade da operação de salvaguarda e recuperação é média.

Quando desenvolver uma estratégia de salvaguarda média, aplique o seguinte princípio: quanto mais frequentes forem as alterações, mais frequentes devem ser as operações de salvaguarda. Basta avaliar em mais detalhe a frequência com que são feitas alterações do que o que faz quando utiliza uma estratégia simples.

<span id="page-11-0"></span>Estão disponíveis várias técnicas a utilizar numa estratégia de salvaguarda média. Pode utilizar uma destas técnicas ou uma combinação das mesmas:

- Guardar objectos alterados.
- v Registar objectos em diário e guardar receptores de diário.

### **Guardar objectos alterados**

Pode utilizar vários comandos para guardar apenas informações que tenha alterado desde a última operação de salvaguarda ou desde uma data e hora específica.

Pode utilizar o comando Save Changed Objects (SAVCHGOBJ) para guardar apenas os objectos que tenham sido alterados desde a última vez que uma biblioteca ou um grupo de bibliotecas tiver sido guardado. Tal poderá ser particularmente útil numa situação em que os programas e os ficheiros de dados se encontram na mesma biblioteca. Regra geral, os ficheiros de dados são alterados frequentemente e os programas são alterados pouco frequentemente. Pode utilizar o comando SAVCHGOBJ para guardar apenas os ficheiros que são alterados.

Pode utilizar o comando Save Document Library Object (SAVDLO) para guardar apenas os documentos e as pastas que foram alterados. Da mesma forma, pode utilizar o comando Save (SAV) para guardar objectos em directórios que tenham sido alterados a partir de determinado ponto.

Também poderá optar por guardar objectos alterados se o volume de trabalho batch for maior em determinadas noites. Por exemplo:

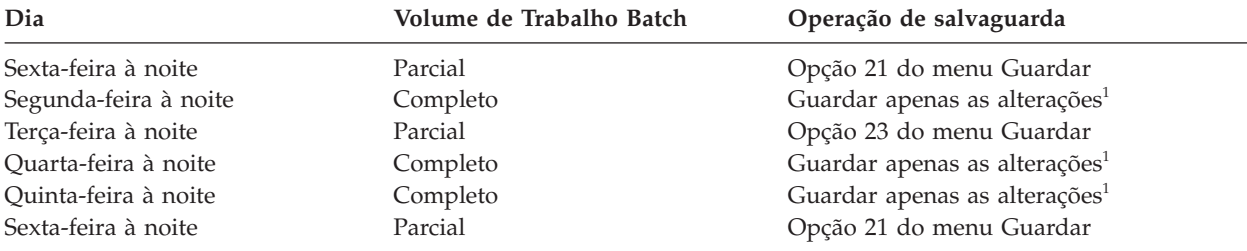

**<sup>1</sup>** Utilize uma combinação dos comandos SAVCHGOBJ, SAVDLO e SAV.

### **Registar objectos em diário e guardar receptores de diário**

Se as operações de salvaguarda de objectos de sistemas de ficheiros integrados e de áreas de dados for demasiado demorada, pode optar por registar em diário os objectos de modo a tornar estas operações mais eficazes.

Se tiver um membro de ficheiro com 100 000 registos e 1 registo for alterado, o comando Save Changed Object (SAVCHGOBJ) guardará o membro de ficheiro completo. Nesta situação, o registo em diário de ficheiros de base de dados e a salvaguarda dos receptores de diário pode ser uma solução melhor, mesmo que a recuperação seja mais complexa.

Um princípio semelhante é aplicável a objectos de sistema de ficheiros integrados e áreas de dados. A salvaguarda de receptores de diário poderá ser opção melhor.

Quando se registam objectos em diário, o sistema grava uma cópia de todas as alterações efectuadas no objecto num receptor de diário. Quando se guarda um receptor de diário, guarda-se apenas as partes alteradas do objecto, e não o objecto na sua totalidade.

Se registar os objectos em diário e se o volume de trabalhos batch for variável, a estratégia de salvaguarda pode ter o seguinte aspecto:

<span id="page-12-0"></span>*Tabela 3. Estratégia de salvaguarda exemplo* **Dia Volume de Trabalho Batch Operação de salvaguarda**

|                       |          | $\sim$ permitted who over $\sim$ matrix $\sim$ |
|-----------------------|----------|------------------------------------------------|
| Sexta-feira à noite   | Parcial  | Opção 21 do menu Guardar                       |
| Segunda-feira à noite | Completo | Guardar receptores de diário                   |
| Terça-feira à noite   | Parcial  | Opção 23 do menu Guardar                       |
| Quarta-feira à noite  | Completo | Guardar receptores de diário                   |
| Ouinta-feira à noite  | Completo | Guardar receptores de diário                   |
| Sexta-feira à noite   | Parcial  | Opção 21 do menu Guardar                       |
|                       |          |                                                |

#### **Notas:**

- v Para tirar partido da protecção fornecida pelo registo em diário, deverá desligar e guardar receptores de diário regularmente. A frequência com que os guarda depende do número de alterações registadas em diário que ocorrem. Guardar os receptores de diário várias vezes ao dia pode ser adequado ao seu caso. O modo como guarda os receptores de diário depende de estarem ou não numa biblioteca separada. Poderá utilizar o comando Save Library (SAVLIB) ou Save Object (SAVOBJ).
- v Deve guardar os objectos novos antes de poder aplicar entradas de diário ao objecto. Se as aplicações adicionarem novos objectos regularmente, deve considerar a utilização da estratégia SAVCHGOBJ isoladamente ou em combinação com o registo em diário.

#### **Conceitos relacionados**

Gestão de diários

### **Referências relacionadas**

Alterar Programa de Saída de Receptor de Diários |

### **Estratégia de salvaguarda complexa**

Dispõe de um curto tempo atribuído à salvaguarda, o que significa que dispõe de pouco ou nenhum tempo quando o sistema não está a ser utilizado para trabalho interactivo ou batch. Um tempo muito curto atribuído à salvaguarda requer uma estratégia complexa de salvaguarda e recuperação.

Utilize as mesmas ferramentas e técnicas descritas para uma estratégia de salvaguarda média, mas a um nível de detalhe superior. Por exemplo, pode ser necessário guardar ficheiros essenciais específicos a horas específicas do dia ou da semana. Poderá também querer considerar a utilização de Cópia de Segurança, Recuperação e Serviços de Suporte (BRMS).

Guardar o sistema enquanto está activo é muitas vezes necessário numa estratégia de salvaguarda complexa. O parâmetro de guardar activo (SAVACT) é suportado nos seguintes comandos:

- Save Library (SAVLIB)
- Save Object (SAVOBJ)
- Save Changed Objects (SAVCHGOBJ)
- Save Document Library Object (SAVDLO)
- Save (SAV)

Se utilizar o suporte guardar-enquanto-activo, poderá reduzir significativamente a quantidade de tempo em que os ficheiros estarão indisponíveis. Quando o sistema tiver estabelecido um ponto de verificação para todos os objectos que estão a ser guardados, estes poderão ficar disponíveis para utilização. É possível utilizar os comandos guardar-enquanto-activo em conjunto com o registo em diário e o controlo de consolidações para simplificar o procedimento de recuperação. Se utilizar os valores \*LIB ou \*SYNCLIB com o parâmetro SAVACT, deverá utilizar registo em diário para simplificar a recuperação. Se utilizar o valor \*SYSDFN com o parâmetro SAVACT, deverá utilizar controlo de consolidações, caso a

<span id="page-13-0"></span>biblioteca que está a guardar tiver objectos de base de dados relacionados entre si. Se optar por utilizar o suporte guardar-enquanto-activo, certifique-se de que compreende o processo e até que nível os pontos de controlo estão a ser bem estabelecidos no sistema.

Também poderá reduzir o tempo em que os ficheiros estão indisponíveis, executando as operações de salvaguarda em mais do que um dispositivo de cada vez, ou executando operações de salvaguarda simultâneas. Por exemplo, pode guardar bibliotecas num dispositivo, pastas noutro e directórios num terceiro dispositivo, ou pode salvaguardar diferentes conjuntos de bibliotecas ou objectos em dispositivos diferentes.

Também pode usar vários dispositivos em simultâneo executando uma operação de salvaguarda paralela. Para executar uma operação de salvaguarda paralela, necessita do BRMS ou de uma aplicação que lhe permita criar os objectos de definição do suporte.

### **Conceitos relacionados**

Cópia de Segurança, Recuperação e Serviços de Suporte (BRMS) Guardar-enquanto-activo e a estratégia de cópia de segurança e recuperação Guardar em vários dispositivos para reduzir a janela de salvaguarda Efectuar cópia de segurança do sistema Controlo de consolidações Gestão de diários

### **Escolher opções de disponibilidade**

As opções de disponibilidade são um complemento de uma boa estratégia de salvaguarda, mas não substitutos. As opções de disponibilidade podem reduzir de forma significativa o tempo que demora a recuperação após uma falha. Nalguns casos, com as opções de disponibilidade poderá ser desnecessário executar uma recuperação.

Para justificar o custo de utilização de opções de disponibilidade, tem de compreender os artigos seguintes:

- O valor fornecido pelo sistema
- v O custo de um estado de inactividade programado ou não programado.
- v O tipo de requisitos de disponibilidade.

A lista seguinte mostra as opções de disponibilidade que pode utilizar para complementar a sua estratégia de salvaguarda:

- v A gestão de diário permite-lhe recuperar as alterações efectuadas em objectos desde a última salvaguarda completa.
- v A protecção de caminhos de acesso permite-lhe reproduzir a ordem pela qual os registos de um ficheiro de base de dados são processados.
- v Os conjuntos de discos limitam a quantidade de dados que tem de recuperar aos dados do conjunto de discos da unidade em falha.
- v A protecção por paridade de dispositivos permite-lhe reconstruir dados perdidos; o sistema pode continuar em execução enquanto os dados estiverem a ser reconstruídos.
- v A protecção por replicação ajuda-o a manter os dados disponíveis porque tem duas cópias dos dados em duas unidades de discos separadas.
- v A repartição por conjuntos de unidades permite-lhe manter alguns dados ou mesmo a totalidade de dados em dois sistemas. O sistema secundário pode assumir programas de aplicação fulcrais se o sistema principal falhar.

### **Conceitos relacionados**

Guia de consulta rápida de disponibilidade

### <span id="page-14-0"></span>**Referências relacionadas**

Valores especiais para o comando SAVLIB

### **Testar a estratégia**

Se a situação exigir uma estratégia de salvaguarda média ou complexa, também irá exigir uma revisão regular.

Da seguinte forma:

- Está a guardar tudo ocasionalmente?
- v O que necessita de fazer para recuperar para o ponto conhecido (4) no calendário de cópia de segurança e recuperação?
- v Está a utilizar opções como registar em diário ou guardar objectos alterados para o ajudar a recuperar do ponto de falha (5)? Sabe como recuperar utilizando estas opções?
- v Foram adicionadas novas aplicações? As novas bibliotecas, pastas e novos directórios estão a ser guardados?
- v Está a guardar as bibliotecas fornecidas pela IBM que contêm dados de utilizador (por exemplo, QGPL e QUSRSYS)?

**Nota:** O tópico Valores especiais do comando SAVLIB enumera todas as bibliotecas fornecidas pela IBM que contêm dados de utilizador.

v A recuperação foi testada?

A melhor forma de testar a estratégia de salvaguarda é testar uma recuperação. Apesar de poder testar uma recuperação no seu próprio sistema, levá-la a cabo pode ser arriscado. Se não tiver guardado tudo com êxito, poderá perder informações quando tentar restaurar.

Existem várias organizações que prestam serviços de testes de recuperação. A Business [continuity](http://www.ibm.com/services/continuity/recover1.nsf) and

[resiliency](http://www.ibm.com/services/continuity/recover1.nsf) é uma organização que o poderá ajudar nos testes de recuperação.

### **Conceitos relacionados**

"Calendário de cópia de segurança e [recuperação"](#page-7-0) na página 2

O calendário de cópia de segurança e recuperação começa quando guarda as informações e termina quando o sistema recupera totalmente após uma falha.

### **Planear recuperação de um acidente**

Esta directrizes contêm as informações e procedimentos que são necessários para recuperar de um acidente.

O objectivo de um plano de recuperação de acidentes é garantir uma forma de estar preparado para recuperar de um acidente ou de qualquer outra emergência que afecte os sistemas de informação e, assim, minimizar o impacto no funcionamento da empresa. Quando tiver preparado as informações descritas neste tópico, guarde o documento num local seguro e acessível, fora das instalações.

### **Tarefas relacionadas**

"Planear uma estratégia de cópia de segurança e [recuperação",](#page-6-0) na página 1

Se perder informações no sistema, tem de utilizar as suas cópias de segurança das informações. Esta recolha do tópico contém informações sobre planeamento de uma estratégia e selecção das opções necessárias para configurar o sistema para cópia de segurança, recuperação e disponibilidade.

### **Plano de recuperação de acidentes**

Este tópico contém um modelo a utilizar quando criar um plano de recuperação de acidentes.

### **Secção 1. Principais objectivos deste plano**

A lista seguinte contém os principais objectivos deste plano:

- v Para minimizar as interrupções nas operações normais.
- v Limitar a extensão da interferência e dos danos.
- v Minimizar o impacto económico da interrupção.
- v Estabelecer antecipadamente meios alternativos de operação.
- v Formar técnicos nos procedimentos de emergência.
- v Proporcionar uma reposição simples e rápida do serviço.

### **Secção 2. Pessoal**

*Tabela 4. Pessoal*

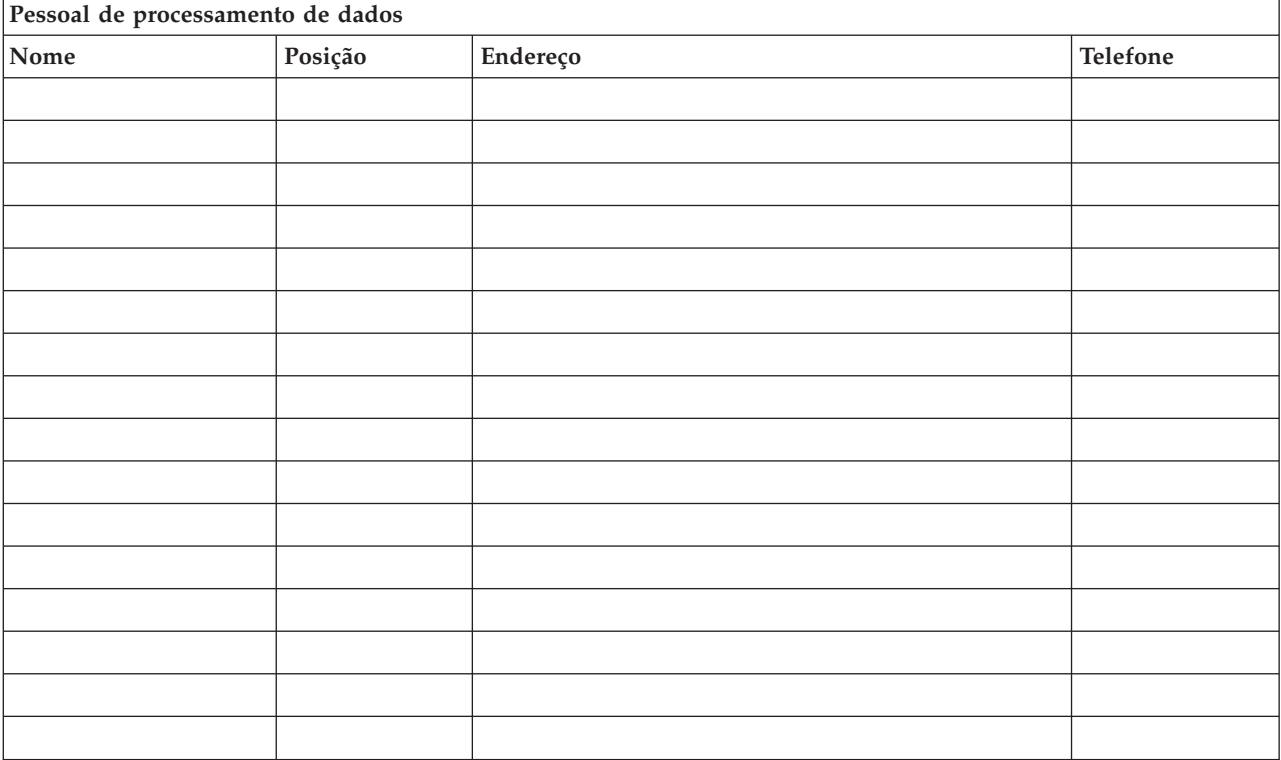

**Nota:** Junte uma cópia do organograma da sua empresa a esta secção do plano.

### **Secção 3. Perfil da aplicação**

Utilize o comando Ver Recursos de Software (DSPSFWRSC) para preencher esta tabela.

*Tabela 5. Perfil da aplicação*

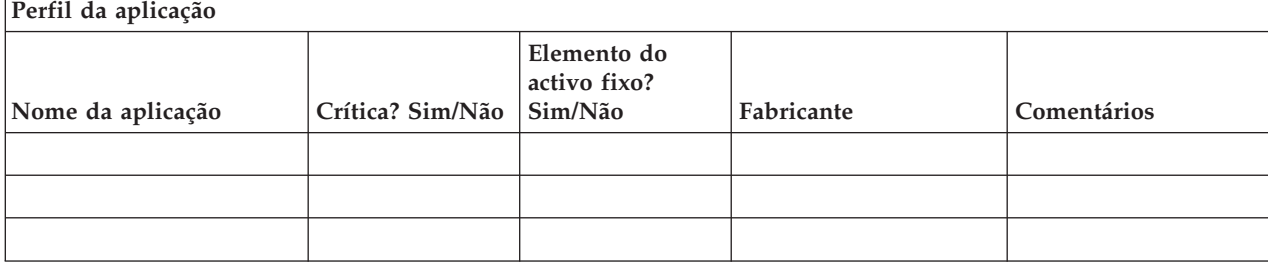

<span id="page-16-0"></span>*Tabela 5. Perfil da aplicação (continuação)*

| Perfil da aplicação                       |                  |                                        |            |             |  |  |  |
|-------------------------------------------|------------------|----------------------------------------|------------|-------------|--|--|--|
| Nome da aplicação                         | Crítica? Sim/Não | Elemento do<br>activo fixo?<br>Sim/Não | Fabricante | Comentários |  |  |  |
|                                           |                  |                                        |            |             |  |  |  |
|                                           |                  |                                        |            |             |  |  |  |
|                                           |                  |                                        |            |             |  |  |  |
|                                           |                  |                                        |            |             |  |  |  |
| Legenda de comentários:                   |                  |                                        |            |             |  |  |  |
| 1. Executada diariamente às ____________. |                  |                                        |            |             |  |  |  |
| 2. Utilizada semanalmente às _______.     |                  |                                        |            |             |  |  |  |
| 3. Utilizada mensalmente às ________.     |                  |                                        |            |             |  |  |  |

### **Secção 4. Perfil do inventário**

Utilize o comando Trabalhar com Produtos de Hardware (WRKHDWPRD) para preencher esta tabela. Esta lista deve incluir os artigos seguintes:

- v Unidades de processamento
- v Unidades de discos
- Modelos
- v Controladores de estação de trabalho
- Computadores pessoais
- v Estações de trabalho de reserva
- Telefones
- v Ar condicionado ou aquecimento
- Impressora do sistema
- v Unidades de bandas e de disquetes
- Controladores
- v Processadores de I/O
- v Comunicações de dados gerais
- Monitores de reserva
- Bastidores
- v Humidificador ou desumidificador

### *Tabela 6. Perfil do inventário*

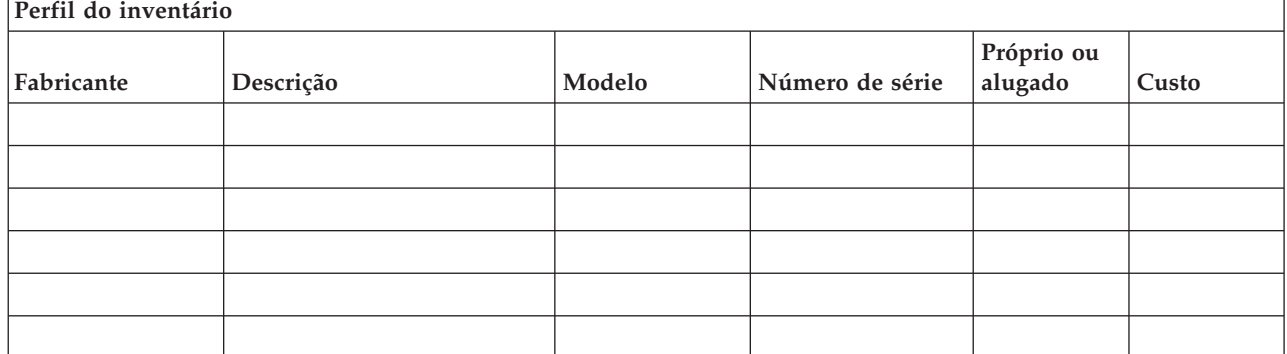

#### *Tabela 6. Perfil do inventário (continuação)*

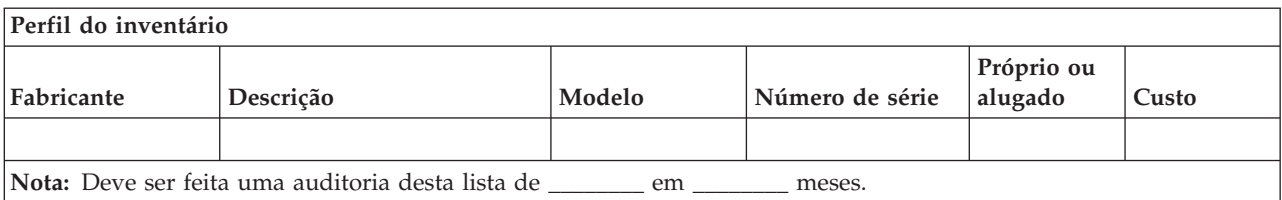

#### *Tabela 7. Inventário diverso*

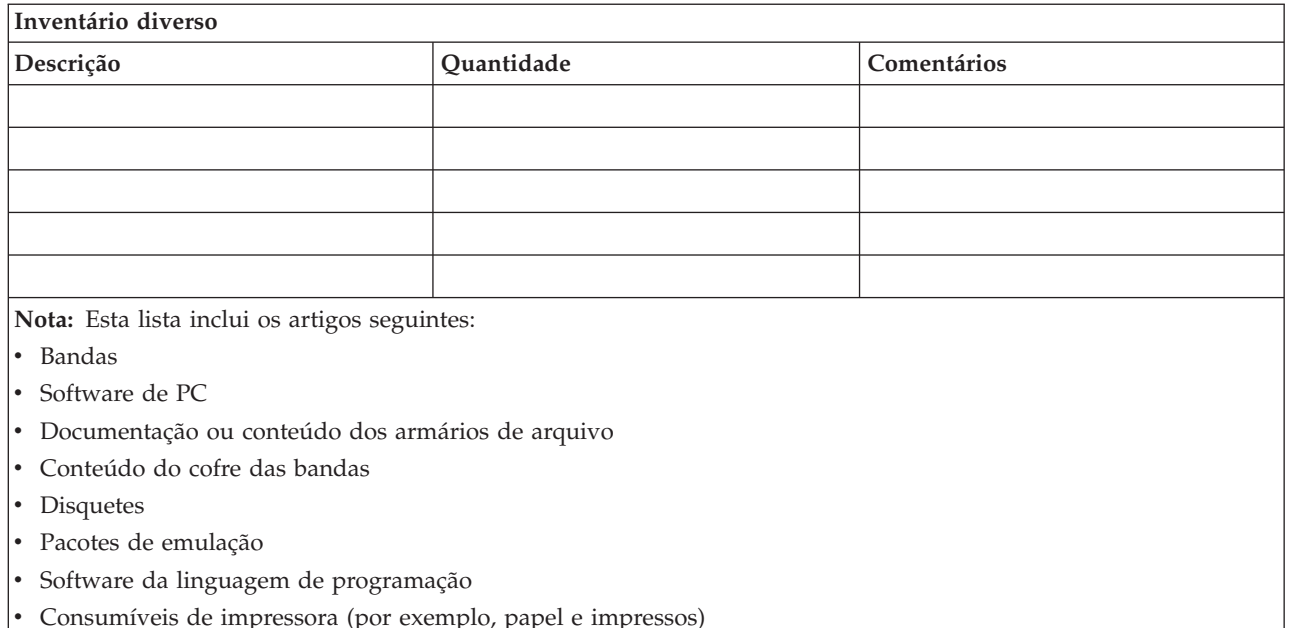

### **Secção 5. Procedimentos de cópia de segurança dos serviços de informações**

- i5/OSsistema operativo
	- Diariamente: Receptores de diário alterados às \_\_\_\_\_\_\_\_ e às \_\_\_\_\_\_\_\_.
	- Diariamente: Objectos alterados nas bibliotecas e directórios seguintes são guardados às \_\_\_\_\_\_:
		- \_\_\_\_\_\_\_\_\_\_
		- \_\_\_\_\_\_\_\_\_\_
		- \_\_\_\_\_\_\_\_\_\_
		- \_\_\_\_\_\_\_\_\_\_
		- \_\_\_\_\_\_\_\_\_\_ - \_\_\_\_\_\_\_\_\_\_
		- \_\_\_\_\_\_\_\_\_\_
		- \_\_\_\_\_\_\_\_\_\_

Este procedimento também guarda os diários e os receptores de diário.

- No dia \_\_\_\_\_\_\_\_ (dia) às \_\_\_\_\_\_\_\_ (hora) é efectuada uma operação de salvaguarda completa do sistema.
- Todos os suportes de salvaguarda são armazenados fora da empresa, num cofre, em \_\_\_\_\_\_\_\_\_ (localização).
- Computador pessoal
	- É aconselhável fazer cópias de segurança de todos os computadores pessoais. As cópias dos ficheiros de computador pessoal devem ser carregadas para o sistema no dia \_\_\_\_\_\_\_\_ (data) às \_\_\_\_\_\_\_\_

(horas), imediatamente antes de ser efectuada uma operação de salvaguarda completa do sistema. É guardada com o procedimento de salvaguarda normal do sistema. Isto possibilita uma cópia de segurança mais segura de sistemas relacionados com o computador pessoal, em que um acidente de área local pode destruir importantes sistemas de computadores pessoais.

### **Secção 6. Procedimentos de recuperação de acidentes**

Em todos os planos de recuperação de acidentes, os seguintes três elementos devem ser tidos em consideração:

#### **Procedimentos de resposta de emergência**

Para documentar as respostas de emergência apropriadas a incêndios, catástrofes naturais ou quaisquer outras actividades, de forma a proteger vidas humanas e a diminuir os danos materiais.

### **Procedimentos de operações de cópia de segurança**

Para garantir que as tarefas essenciais de processamento de dados podem continuar a ser efectuadas após a interrupção.

#### **Procedimentos de acções de recuperação**

Para facilitar a rápida reposição de um sistema de processamento de dados a seguir a um acidente.

#### **Lista de verificação de acções em caso de acidente:**

- 1. Início do plano
	- a. Informar a administração da empresa.
	- b. Contactar e atribuir tarefas à equipa de recuperação de acidentes.
	- c. Determinar o grau de um acidente.
	- d. Implementar um plano de recuperação de aplicações apropriado, dependente da extensão do acidente (consulte "Secção 7. Plano de [recuperação–unidade](#page-19-0) móvel" na página 14).
	- e. Supervisionar o progresso.
	- f. Contactar os sítios de cópia de segurança e estabelecer as marcações.
	- g. Contactar todo o restante pessoal necessário, tanto utilizadores como técnicos de processamento de dados.
	- h. Contactar os fornecedores, tanto de hardware como de software.
	- i. Informar os utilizadores de que houve interrupção dos serviços.
- 2. Lista de verificação de acções a tomar:
	- a. Listar equipas e as respectivas tarefas.
	- b. Reunir numerário de emergência e programar o transporte de e para as instalações de segurança.
	- c. Preparar alojamentos.
	- d. Preparar instalações para refeitórios.
	- e. Fazer uma lista de todo o pessoal e dos respectivos números de telefone.
	- f. Estabelecer os planos de participação dos utilizadores.
	- g. Preparar a entrega e recepção do correio.
	- h. Estabelecer os fornecimentos de emergência do escritório.
	- i. Alugar ou adquirir equipamento, conforme necessário.
	- j. Determinar quais as aplicações que devem ser executadas e a respectiva sequência.
	- k. Identificar o número de estações de trabalho necessárias.
	- l. Verificar quais as necessidades de equipamento offline para cada aplicação.
	- m. Verificar o tipo de papel necessário para cada aplicação.
- <span id="page-19-0"></span>n. Verificar todos os dados que vão ser levados para as instalações de segurança antes de sair e deixar um perfil de inventário nas instalações centrais.
- o. Definir fornecedores principais para assistência a problemas que ocorram durante a emergência.
- p. Planear o transporte de itens adicionais necessários nas instalações de segurança.
- q. Tomar direcções (correlações) para criar uma cópia de segurança do local.
- r. Procurar bandas magnéticas adicionais.
- s. Levar cópias do sistema e documentação sobre funcionamento e manuais de procedimentos.
- t. Certificar-se de que todo o pessoal envolvido sabe quais são as suas tarefas.
- u. Informar as companhias de seguros.

### **Procedimentos de arranque da recuperação para utilização após um acidente:**

1. Notificar \_\_\_\_\_\_\_\_\_, Serviços de Recuperação de Acidentes, da necessidade de utilizar o serviço e da selecção do plano de recuperação.

**Nota:** A contagem decrescente do tempo para entrega garantida começa no momento em que \_\_\_\_\_\_\_\_\_ é notificado da selecção do plano de recuperação.

a. Números de contacto em caso de acidente

 $\frac{1}{2}$  ou  $\frac{1}{2}$ 

Estes números de telefone estão em serviço das \_\_\_\_\_\_\_\_ a.m. até às \_\_\_\_\_\_\_\_ p.m. de Segunda a Sexta-feira.

2. Número de contacto em caso de acidente:

Este número de telefone está disponível em caso de acidente fora do horário de expediente, aos fins-de-semana e feriados. Só deve utilizar este número para comunicar a ocorrência efectiva de um acidente.

- 3. Indique \_\_\_\_\_\_\_\_\_ um endereço para a entrega do equipamento (se for o caso), um contacto, um contacto alternativo para a coordenação do serviço e números de telefone em que seja possível contactá-lo 24 horas por dia.
- 4. Contacte as companhias da electricidade e dos telefones e programar as ligações de assistência necessárias.
- 5. Notifique \_\_\_\_\_\_\_\_\_ imediatamente caso seja necessário alterar algum dos planos relacionados.

### **Secção 7. Plano de recuperação–unidade móvel**

- 1. Notifique \_\_\_\_\_\_\_\_\_ da natureza do acidente e da necessidade de seleccionar o plano para a unidade móvel.
- 2. Confirme por escrito o conteúdo da comunicação telefónica com \_\_\_\_\_\_\_\_\_ num prazo de 48 horas da mesma.
- 3. Confirme todos os suportes de segurança necessários disponíveis para instalar na máquina de reserva.
- 4. Prepare uma ordem de compra que contemple a utilização do equipamento de reserva.
- 5. Notifique \_\_\_\_\_\_\_\_\_ dos planos de obtenção de uma caravana e do respectivo posicionamento (do lado \_\_\_\_\_\_\_\_ de \_\_\_\_\_\_\_\_). Consulte o plano de instalação da unidade móvel nesta secção.
- 6. Consoante as necessidades de comunicação, notifique a companhia dos telefones (\_\_\_\_\_\_\_\_) de possíveis alterações de linhas de emergência.
- 7. Inicie a instalação da alimentação e das comunicações às \_\_\_\_\_\_\_\_\_:
	- a. A alimentação e as comunicações devem estar preparadas para serem ligadas à caravana.
	- b. No local onde as linhas telefónicas entram no edifício (\_\_\_\_\_\_\_\_\_), corte o sistema de ligação actual aos controladores de administração (\_\_\_\_\_\_\_\_\_). Estas linhas são redireccionadas para as linhas que vão dar à unidade móvel. São ligadas a modems na unidade móvel.

As linhas que vão actualmente de \_\_\_\_\_\_\_\_\_ para \_\_\_\_\_\_\_\_\_ ão ligadas À unidade móvel através de modems.

- c. É capaz de ser necessário que \_\_\_\_\_\_\_\_\_ reencaminhe as linhas do complexo \_\_\_\_\_\_\_\_\_ para uma área mais segura em caso de acidentes.
- 8. Quando a caravana chegar, faça as ligações à corrente e efectue as verificações necessárias.
- 9. Faça as ligações às linhas de comunicações e efectue as verificações necessárias.
- 10. Inicie o carregamento do sistema a partir das cópias de segurança (consulte a "Secção 9. [Restaurar](#page-21-0) todo o [sistema"](#page-21-0) na página 16).
- 11. Inicie as operações normais assim que for possível:
	- a. Trabalhos diários
	- b. Salvaguardas diárias
	- c. Salvaguardas semanais
- 12. Estabeleça um plano para fazer uma cópia de segurança do sistema, de forma a poder restaurá-la num computador das instalações centrais quando já houver instalações disponíveis. Utilize procedimentos regulares de cópia de segurança do sistema.
- 13. Proteja a unidade móvel e distribua as chaves necessárias.
- 14. Mantenha um registo de manutenção do equipamento móvel.

### **Plano de instalação da unidade móvel:**

Inclua aqui o plano de instalação da unidade móvel.

### **Plano das comunicações em caso de acidente:**

Inclua aqui o plano das comunicações em caso de acidente, incluindo os diagramas do sistema de ligações.

### **Assistência eléctrica:**

Inclua aqui o diagrama da assistência eléctrica.

### **Secção 8. Plano de recuperação–centro de emergência**

A assistência para a recuperação de acidentes dispõe de um centro de emergência. Esse centro tem um sistema de segurança (reserva) para utilização temporária enquanto as instalações centrais estiverem a ser restabelecidas.

- 1. Notifique \_\_\_\_\_\_\_\_\_ da natureza do acidente e da necessidade de um centro de emergência.
- 2. Solicite transporte aéreo dos modems para  $\Box$  para as comunicações. Consulte  $\Box$  para comunicações para o centro de emergência.
- 3. Confirme por escrito o conteúdo da comunicação telefónica com \_\_\_\_\_\_\_\_\_ num prazo de 48 horas da mesma.
- 4. Comece a tomar as medidas necessárias para a deslocação da equipa de operações até às instalações.
- 5. Confirme se todas as bandas necessárias estão disponíveis e empacotadas para serem enviadas para se fazer o restauro no sistema de segurança.
- 6. Prepare uma ordem de compra que contemple a utilização do sistema de segurança.
- 7. Reveja a lista de verificação de todos os materiais necessários antes de passar para o centro de emergência.
- 8. Certifique-se de que a equipa de recuperação de acidentes que está no local tem as informações necessárias para começar a restaurar as instalações. (Consulte "Secção 12. [Reconstrução](#page-23-0) das [instalações](#page-23-0) do acidente" na página 18).
- 9. Encarregue-se das despesas de viagem (tenha dinheiro disponível).
- <span id="page-21-0"></span>10. Depois de chegar ao centro de emergência, contacte a instalação central para estabelecer os procedimentos de comunicação.
- 11. Reveja se os materiais transportados para o centro de emergência estão completos.
- 12. Comece a carregar o sistema a partir das bandas de salvaguarda.
- 13. Inicie as operações normais assim que for possível:
	- a. Trabalhos diários
	- b. Salvaguardas diárias
	- c. Salvaguardas semanais
- 14. Estabeleça um plano para fazer uma cópia de segurança do sistema do centro de emergência, de forma a poder restaurá-la no computador das instalações centrais.

### **Configuração do sistema do centro de emergência:**

Inclua aqui a configuração do sistema do centro de emergência.

### **Secção 9. Restaurar todo o sistema**

Para repor o sistema como estava antes do acidente, utilize os procedimentos de recuperação após perda total do sistema em Gestão de sistemas: Cópia de segurança e recuperação.

Antes de iniciar, procure as seguintes bandas, equipamento e informações no cofre de bandas que está na empresa ou nas instalações externas de armazenamento:

- Se instalar a partir do dispositivo de instalação alternativo, precisará do suporte de bandas e do suporte de CD-ROM que contém o Código Interno Licenciado (LIC).
- v Todas as bandas da operação de salvaguarda completa mais recente.
- v As bandas mais recentes onde estão guardados os dados de segurança (SAVSECDTA ou SAVSYS).
- v As bandas mais recentes onde está guardada a configuração.
- v Todas as bandas que contêm diários e receptores de diário guardados desde a operação de salvaguarda diária mais recente.
- v Todas as bandas da operação de salvaguarda diária mais recente.
- v Lista de correcções temporárias de programa (PTFs) (armazenada com as bandas de salvaguarda completa mais recentes, bandas de salvaguarda semanais ou ambas)
- Lista das bandas da operação de salvaguarda integral mais recente.
- v Lista das bandas da operação de salvaguarda semanal mais recente.
- v Lista das bandas das operações de salvaguarda diárias.
- v Registo do histórico da operação de salvaguarda integral mais recente.
- v Registo do histórico da operação de salvaguarda semanal mais recente.
- v Registo do histórico das operações de salvaguarda diárias.
- v A recolha do tópico Instalar, actualizar ou eliminar o i5/OS e software relacionado.
- v A recolha do tópico Gestão de sistemas: Cópia de segurança e recuperação.
- Directório de telefones.
- Modem manual.
- Tool kit.

### **Secção 10. Processo de reconstrução**

A equipa de gestão tem de ter acesso aos danos e começar a reconstrução de um novo centro de dados.

Se for necessário restaurar ou substituir as instalações originais, seguem-se alguns dos factores a considerar:

- v Qual é a disponibilidade prevista de todo o equipamento informático necessário?
- v Será mais eficaz e eficiente actualizar os sistemas informáticos com equipamento mais recente?
- v Qual o tempo considerado necessário para reparações ou construção das instalações dos dados?
- v Existe algum local alternativo que possa ser mais facilmente preparado em termos de utilização de computadores?

Uma vez tomada a decisão de reconstruir o centro de dados, siga para a "Secção 12. [Reconstrução](#page-23-0) das [instalações](#page-23-0) do acidente" na página 18.

### **Secção 11. Testar o plano de recuperação de acidentes**

Num plano de contingências bem sucedido, é importante testar e avaliar o plano com regularidade. As operações de processamento de dados são de natureza volátil, causando alterações frequentes no equipamento, nos programas e na documentação. Estas acções fazem com que seja essencial considerar o plano como um documento em constante alteração. Utilize estas listas de verificação à medida que for seguindo o teste e decidindo quais são as áreas a testar.

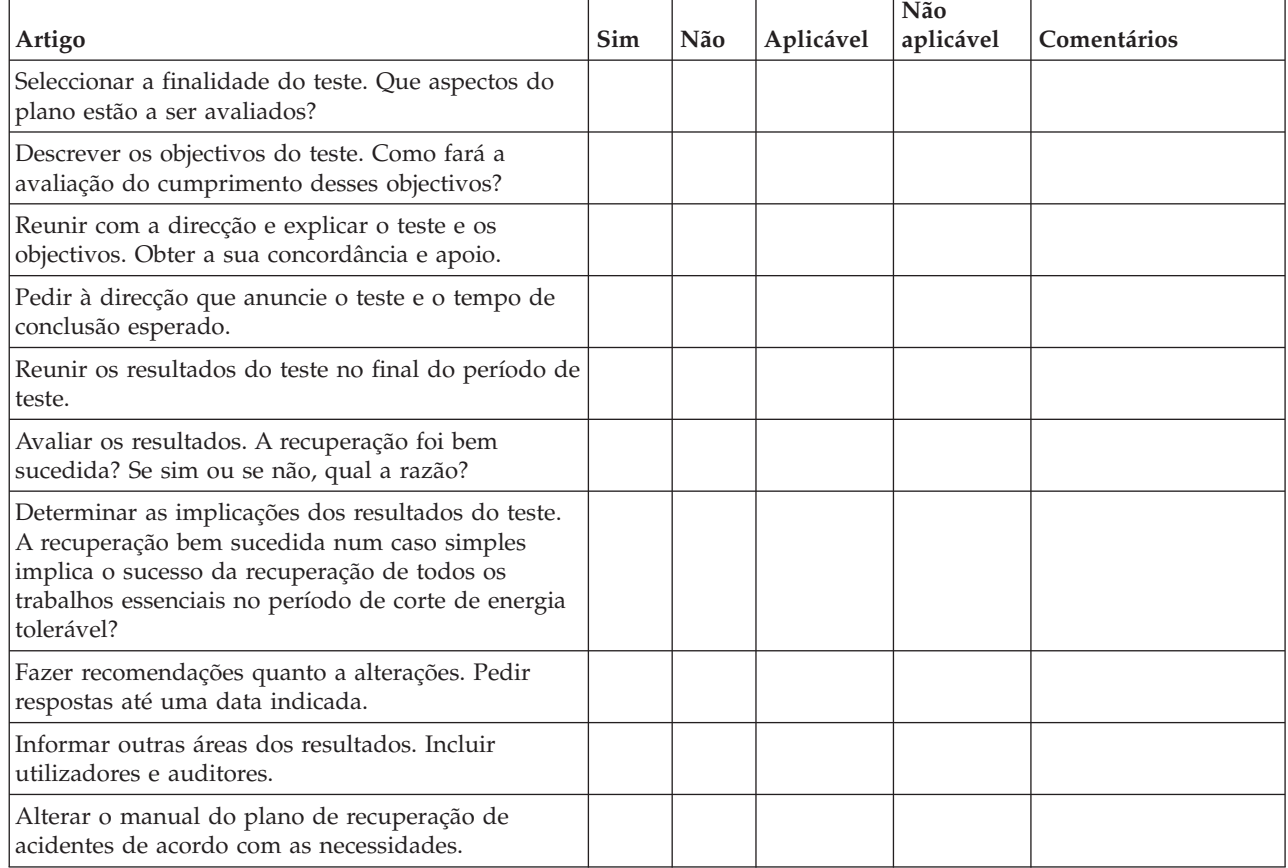

#### *Tabela 8. Efectuar um teste de recuperação*

#### *Tabela 9. Áreas a testar*

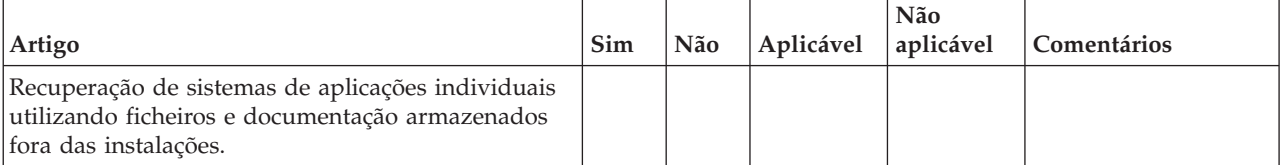

### <span id="page-23-0"></span>*Tabela 9. Áreas a testar (continuação)*

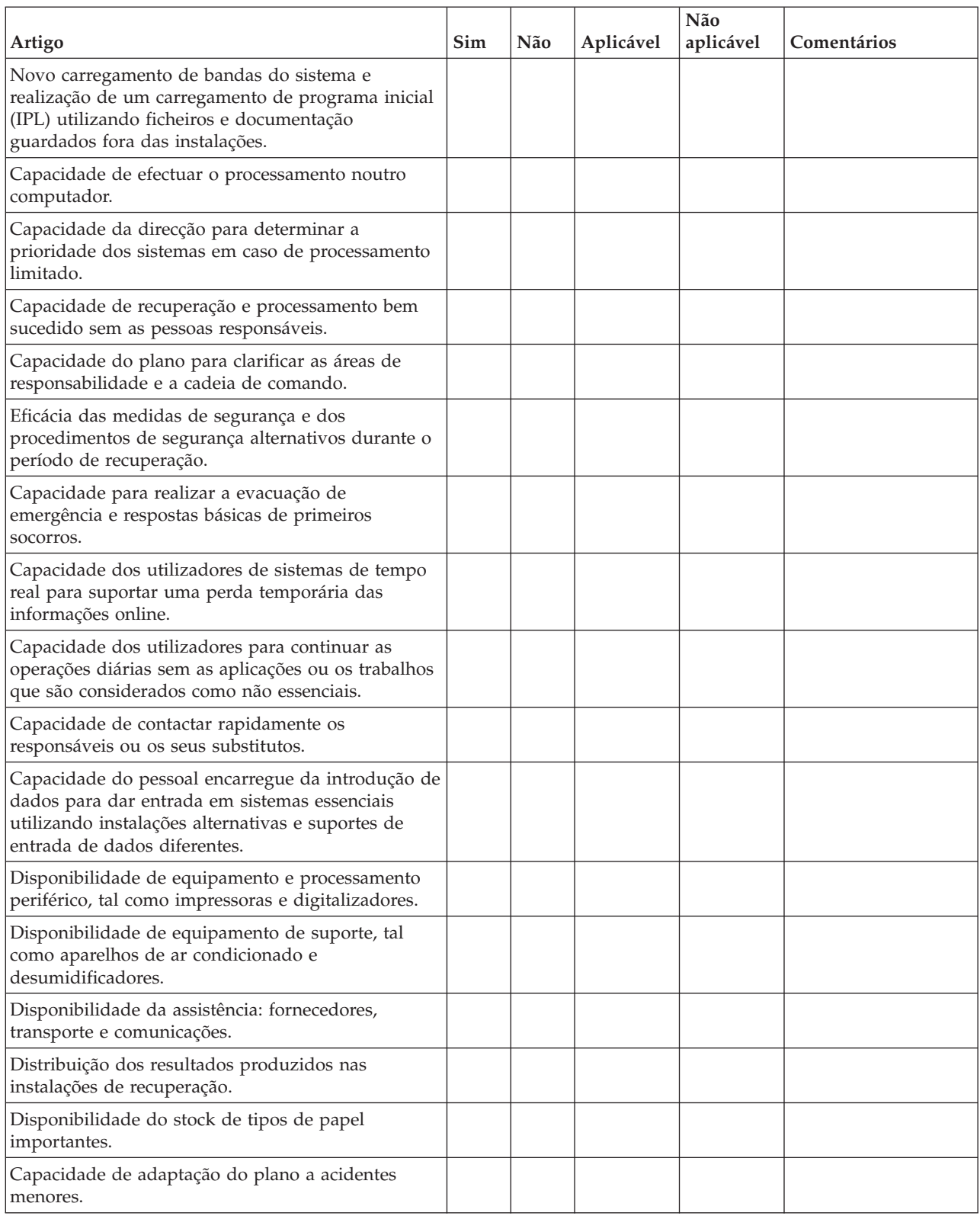

### **Secção 12. Reconstrução das instalações do acidente**

v Planta do centro de dados.

- v Determinar as necessidades actuais de hardware e as alternativas possíveis. (Consulte ["Secção](#page-16-0) 4. Perfil do [inventário"](#page-16-0) na página 11.)
- v Comprimento em metros quadrados, requisitos eléctricos e requisitos de segurança do centro de dados.
	- Metros quadrados \_\_\_\_\_\_\_\_.
	- Requisitos eléctricos \_\_\_\_\_\_\_\_.
	- Requisitos de segurança: área que é possível trancar, preferencialmente com fechadura com combinação numa porta.
	- Estudo de altura (do chão ao tecto).
	- Detectores de temperaturas altas, água, fumo, incêndio e movimento
	- Chão falso

### **Fornecedores:**

### **Plano:**

Inclua aqui uma cópia da planta proposta.

### **Secção 13. Registo de alterações ao plano**

Mantenha o seu plano actualizado. Tenha registos das alterações da configuração, das aplicações e dos planos e procedimentos de cópia de segurança. Por exemplo, pode imprimir uma lista do hardware local actual, escrevendo:

DSPHDWRSC OUTPUT(\*PRINT)

#### **Informações relacionadas**

Apresentar Recursos de Hardware (DSPHDWRSC)

## <span id="page-26-0"></span>**Apêndice. Avisos**

Estas informações foram desenvolvidas para produtos e serviços disponibilizados nos E.U.A.

A IBM poderá não disponibilizar os produtos, serviços ou funções mencionados neste documento em outros países. Consulte o representante local da IBM para mais informações sobre os produtos e serviços actualmente disponíveis na sua área. As referências a um produto, programa ou serviço da IBM não implicam que só se deva utilizar esse produto, programa ou serviço da IBM. Qualquer produto, programa ou serviço funcionalmente equivalente e que não infrinja os direitos de propriedade intelectual da IBM poderá ser utilizado. Todavia, é da responsabilidade do utilizador avaliar e verificar o funcionamento de qualquer produto, programa ou serviço da IBM alheio à IBM.

A IBM poderá ter patentes ou pedidos de patente pendentes relativos a temáticas abordadas neste documento. O facto de este documento lhe ser fornecido não lhe confere nenhum direito sobre essas patentes. Poderá enviar pedidos de licença, por escrito, para:

IBM Director of Licensing IBM Corporation North Castle Drive Armonk, NY 10504-1785 U.S.A.

Para pedidos de licença relativos a informações de duplo byte (DBCS), contacte o IBM Intellectual Property Department do seu país ou envie pedidos por escrito para:

IBM World Trade Asia Corporation Licensing 2-31 Roppongi 3-chome, Minato-ku Tokyo 106-0032, Japan

**O parágrafo seguinte não se aplica ao Reino Unido nem a qualquer outro país onde as respectivas cláusulas sejam incompatíveis com a lei local:** A INTERNATIONAL BUSINESS MACHINES CORPORATION FACULTA ESTA PUBLICAÇÃO "TAL COMO ESTÁ", SEM GARANTIAS DE QUALQUER TIPO, EXPRESSAS OU IMPLÍCITAS, INCLUINDO A TÍTULO MERAMENTE EXEMPLIFICATIVO, AS GARANTIAS IMPLÍCITAS DE NÃO INFRACÇÃO, COMERCIALIZAÇÃO OU ADEQUAÇÃO A DETERMINADO FIM. Existem estados que não permitem a renúncia de garantias expressas ou impressas em certas transacções, de modo que estas cláusulas podem não ser aplicáveis ao utilizador.

É possível que estas informações contenham imprecisões técnicas ou erros de tipografia. O fabricante permite-se fazer alterações periódicas às informações aqui contidas; essas alterações serão incluídas nas posteriores edições desta publicação. A IBM poderá introduzir melhorias e/ou alterações em produto(s) e/ou programa(s) idos nesta publicação em qualquer altura e sem aviso prévio.

As referências contidas nestas informações relativas a sítios na Web alheios à IBM são facultadas a título de conveniência e não constituem de modo algum aprovação desses sítios na Web. Os materiais mencionados nesses sítios na Web não fazem parte dos materiais da IBM relativos ao presente produto, de modo que a utilização desses sítios na Web é da inteira responsabilidade do utilizador.

A IBM poderá utilizar ou distribuir informações facultadas pelo utilizador, no todo ou em parte, da forma que entender apropriada sem incorrer em qualquer obrigação para com o utilizador.

Os titulares de licenças deste programa que pretendam obter informações acerca do mesmo no intuito de fomentar: (i) intercâmbio de informação entre programas criados independentemente e outros programas (incluindo o presente) e (ii) a utilização mútua da informação trocada, devem contactar:

IBM Corporation Software Interoperability Coordinator, Department YBWA 3605 Highway 52 N Rochester, MN 55901 U.S.A.

As ditas informações poderão ser disponibilizadas, sujeitas a termos e condições, incluindo em alguns casos o pagamento de uma taxa.

O programa licenciados descrito neste documento e todo o material licenciado disponível para o mesmo | são facultados pela IBM nos termos doIBM Customer Agreement, IBM International Program License | Agreement, IBM License Agreement for Machine Code, ou de qualquer acordo existente equivalente entre | as partes. |

Quaisquer dados de desempenho aqui contidos foram determinados num ambiente controlado. Assim sendo, os resultados obtidos noutros ambientes operativos podem variar significativamente. Algumas medições podem ter sido efectuadas em sistemas ao nível do desenvolvimento, pelo que não existem garantias de que estas medições sejam iguais nos sistemas disponíveis habitualmente. Para além disso, algumas medições podem ter sido calculadas por extrapolação. Os resultados reais podem variar. Os utilizadores deste documento devem verificar os dados aplicáveis ao seu ambiente específico.

As informações relativas a produtos alheios à IBM foram obtidas junto dos fornecedores desses produtos, dos anúncios de publicidade dos mesmos ou de outras fontes disponíveis publicamente. A IBM não testou tais produtos e não pode confirmar a exactidão do desempenho, a compatibilidade ou outras alegações relativas a produtos que lhe são alheios. Quaisquer perguntas sobre as capacidades de produtos alheios à IBM deverão ser endereçadas aos fornecedores desses produtos.

Estas informações contêm exemplos de dados e relatórios utilizados em operações empresariais diárias. No intuito de as ilustrar o mais integralmente possível, os exemplos incluem nomes de pessoas, empresas, marcas e produtos. Todos estes nomes são fictícios e qualquer semelhança com nomes e moradas reais é mera coincidência.

### DIREITOS DE AUTOR:

Esta publicação contém programas de aplicações exemplo em linguagem de origem, os quais pretendem ilustrar técnicas de programação em diversas plataformas operativas. Poderá copiar, modificar e distribuir estes programas exemplo sem qualquer pagamento à IBM, no intuito de desenvolver, utilizar, comercializar ou distribuir programas de aplicação conformes à interface de programação de aplicações relativa à plataforma operativa para a qual tais programas exemplo foram escritos. Estes exemplos não foram testados exaustivamente nem em todas as condições. Por conseguinte, a IBM não pode garantir a fiabilidade ou o funcionamento destes programas.

Cada cópia ou qualquer parte destes programas exemplo ou trabalho derivado deve incluir o seguinte aviso de direitos de autor:

©(nome da empresa) (ano). Existem partes deste código derivadas de Programas Exemplo da IBM Corp.. © Copyright IBM Corp. \_introduza o(s) ano(s)\_. Todos os direitos reservados.

Se estiver a consultar as informações neste documento electrónico, é possível que as fotografias e as ilustrações a cores não estejam visíveis.

#### <span id="page-28-0"></span>**Informações da interface de programação** |

Estas informações da estratégia de Planeamento de cópia de segurança e recuperação documentam as Interfaces de Programação previstas que permitem aos clientes escrever programas para obter os serviços do IBM i5/OS.

### **Marcas Registadas**

Os termos seguintes são marcas comerciais da International Business Machines Corporation nos Estados Unidos e/ou noutros países:

IBM IBM (logotipo) System i i5/OS

Adobe, o logotipo da Adobe, PostScript e o logotipo da PostScript são marcas registadas ou marcas | comerciais da Adobe Systems Incorporated nos Estados Unidos e/ou noutros países. |

Outros nomes de empresas, produtos ou serviços podem ser marcas registadas ou marcas de serviços de terceiros.

### **Termos e condições**

As permissões de utilização destas publicações são concedidas sujeitas aos termos e condições seguintes.

**Utilização pessoal:** Pode reproduzir estas publicações para uso pessoal e não comercial, desde que mantenha todas as informações de propriedade. Não pode executar qualquer trabalho derivado destas publicações, nem reproduzir, distribuir ou apresentar qualquer parte das mesmas, sem o expresso consentimento do fabricante.

**Utilização comercial:** Pode reproduzir, distribuir e apresentar estas publicações exclusivamente no âmbito da sua empresa, desde que mantenha todas as informações de propriedade. Não pode executar qualquer trabalho derivado destas publicações, nem reproduzir, distribuir ou apresentar estas publicações, ou qualquer parte das mesmas fora das instalações da empresa, sem o expresso consentimento do fabricante.

À excepção das concessões expressas nesta permissão, não são concedidos outros direitos, permissões ou licenças, quer explícitos, quer implícitos, sobre as publicações ou quaisquer informações, dados, software ou outra propriedade intelectual contidos nesta publicação.

O fabricante reserva-se o direito de retirar as permissões concedidas nesta publicação sempre que considerar que a utilização das publicações pode ser prejudicial aos seus interesses ou, tal como determinado pelo fabricante, sempre que as instruções acima referidas não estejam a ser devidamente cumpridas.

Não pode descarregar, exportar ou reexportar estas informações, excepto quando em total conformidade com todas as leis e regulamentos aplicáveis, incluindo todas as leis e regulamentos de exportação em vigor nos E.U.A.

O FABRICANTE NÃO GARANTE O CONTEÚDO DESTAS PUBLICAÇÕES. AS PUBLICAÇÕES SÃO FORNECIDAS ″TAL COMO ESTÃO″ (AS IS) E SEM GARANTIAS DE QUALQUER ESPÉCIE, QUER EXPLÍCITAS, QUER IMPLÍCITAS, INCLUINDO, MAS NÃO SE LIMITANDO ÀS GARANTIAS IMPLÍCITAS DE COMERCIALIZAÇÃO, NÃO INFRACÇÃO E ADEQUAÇÃO A UM DETERMINADO FIM.

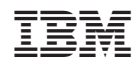